## Politechnika Krakowska im. Tadeusza Kościuszki

# Karta przedmiotu

obowiązuje studentów rozpoczynających studia w roku akademickim 2018/2019

Wydział Mechaniczny

Kierunek studiów: Energetyka Profil: Ogólnoakademicki

Forma sudiów: stacjonarne Kod kierunku: E

Stopień studiów: I

Specjalności: Energetyka odnawialna

## 1 Informacje o przedmiocie

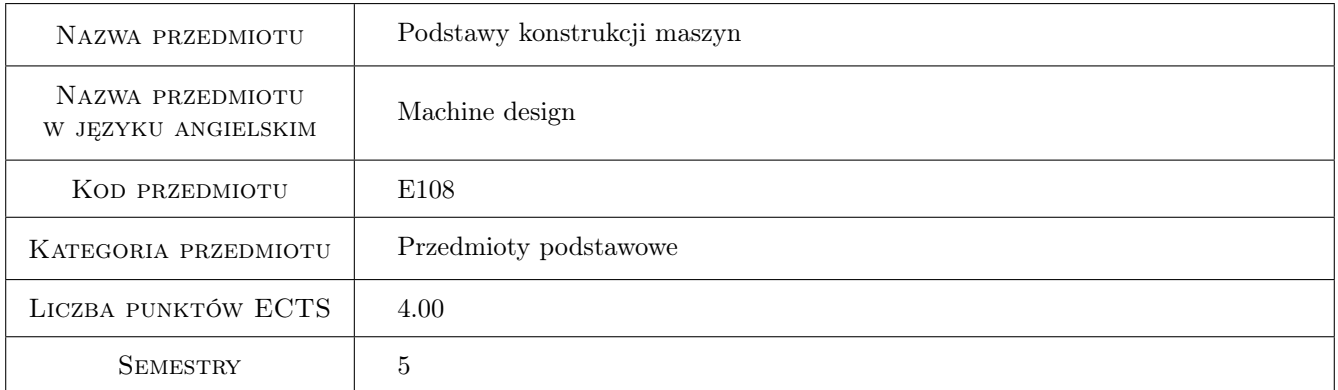

## 2 Rodzaj zajęć, liczba godzin w planie studiów

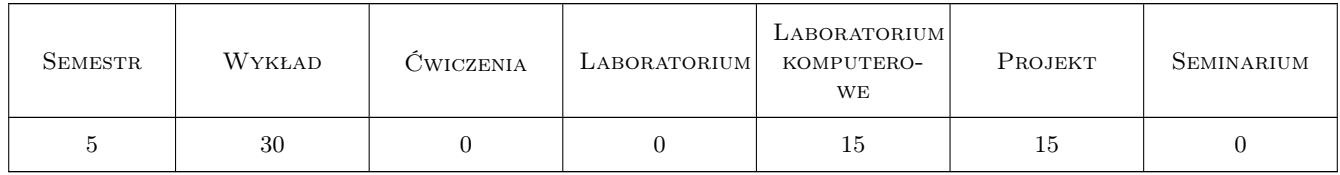

## 3 Cele przedmiotu

- Cel 1 Zapoznanie się ze stanem obciążenia w cienkościennych naczyniach ciśnieniowych oraz specyfiką obliczania i projektowania urządzeń ciśnieniowych. Nabycie wiedzy i umiejętności w zakresie obliczania i projektowania typowych zębatych przekładni walcowych.
- Cel 2 Nabycie wiedzy i umiejętności dotyczącej obliczania i projektowania podzespołów i elementów napędów takich jak wały, osie, łożyska ślizgowe i toczne, sprzęgła i hamulce. Uzyskanie wiedzy dotyczącej zasad

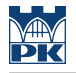

doboru podzespołów w układzie napędowym.

Cel 3 Nabycie wiedzy i umiejętności dotyczącej przekładni zębatych walcowych w zakresie geometrii i wytrzymałości kół zębatych, metod projektowania oraz normalizacji przekładni. Nabycie podstawowej wiedzy dotyczącej zębatych przekładni stożkowych i obiegowych. Nabycie podstawowej wiedzy dotyczącej przekładni pasowych, ciernych i łańcuchowych.

## 4 Wymagania wstępne w zakresie wiedzy, umiejętności i innych **KOMPETENCJI**

- 1 Student posiada podstawową wiedzę w zakresie mechaniki i wytrzymałości materiałów.
- 2 Student posiada wiedzę zrealizowana w zakresie metod projektowania i konstruowania w ramach Podstaw Projektowania.
- 3 Student jest w stanie określić wytrzymałość zmęczeniową wybranych elementów maszyn oraz potrafi obliczać i projektować połączenia nierozłączne i rozłączne.

### 5 Efekty kształcenia

- EK1 Wiedza Posiada wiedzę w zakresie projektowania i norm przedmiotowych dotyczących projektowania urządzeń ciśnieniowych.
- EK2 Wiedza Posiada wiedzę w zakresie obliczania i doboru elementów i podzespołów układów napędowych.
- EK3 Wiedza Posiada wiedzę w zakresie projektowania i obliczania przekładni zębatych.
- EK4 Umiejętności Posiada umiejętność samodzielnego projektowania uzyskaną na bazie przykładowych projektów zrealizowanych w ramach przedmiotu.
- EK5 Umiejętności Student umie posługiwać się wybranym programem CAD i wykonuje w nim rysunki złożeniowe (lub inne) zaprojektowanych w ramach zajęć przedmiotowych urządzeń mechanicznych.

## 6 Treści programowe

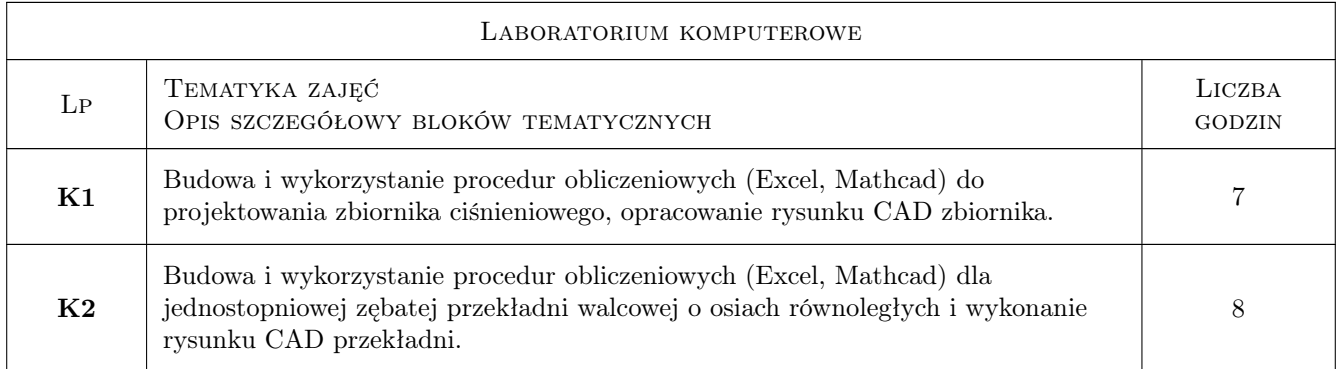

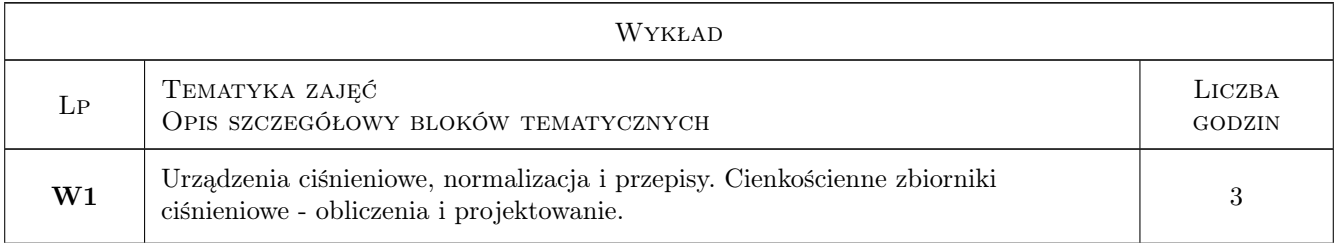

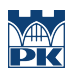

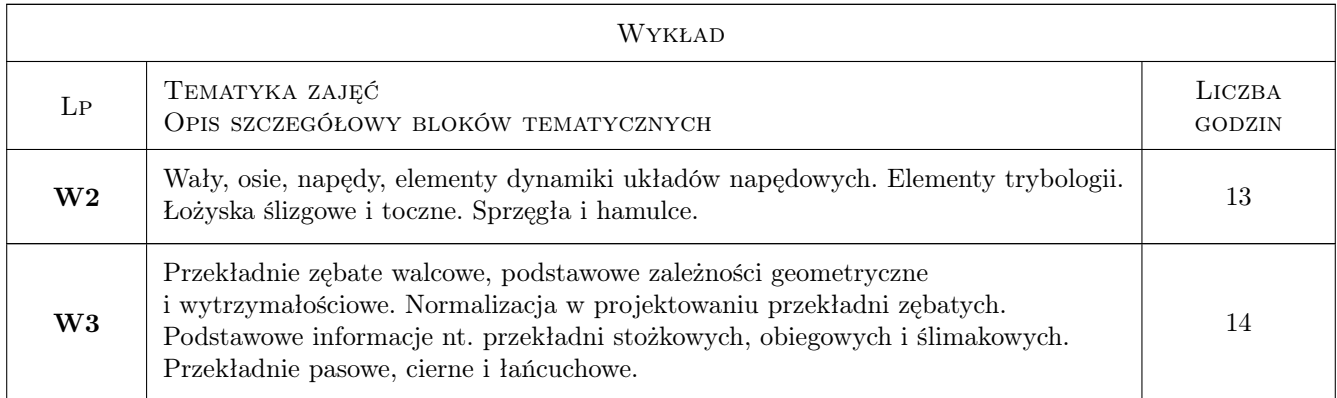

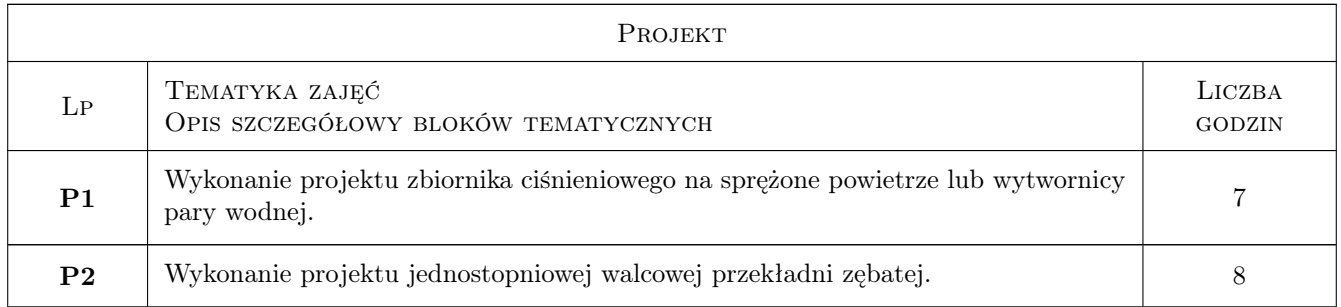

## 7 Narzędzia dydaktyczne

- N1 Wykłady
- N2 Ćwiczenia projektowe
- N3 Prezentacje multimedialne
- N4 Dyskusja
- N5 Konsultacje

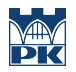

## 8 Obciążenie pracą studenta

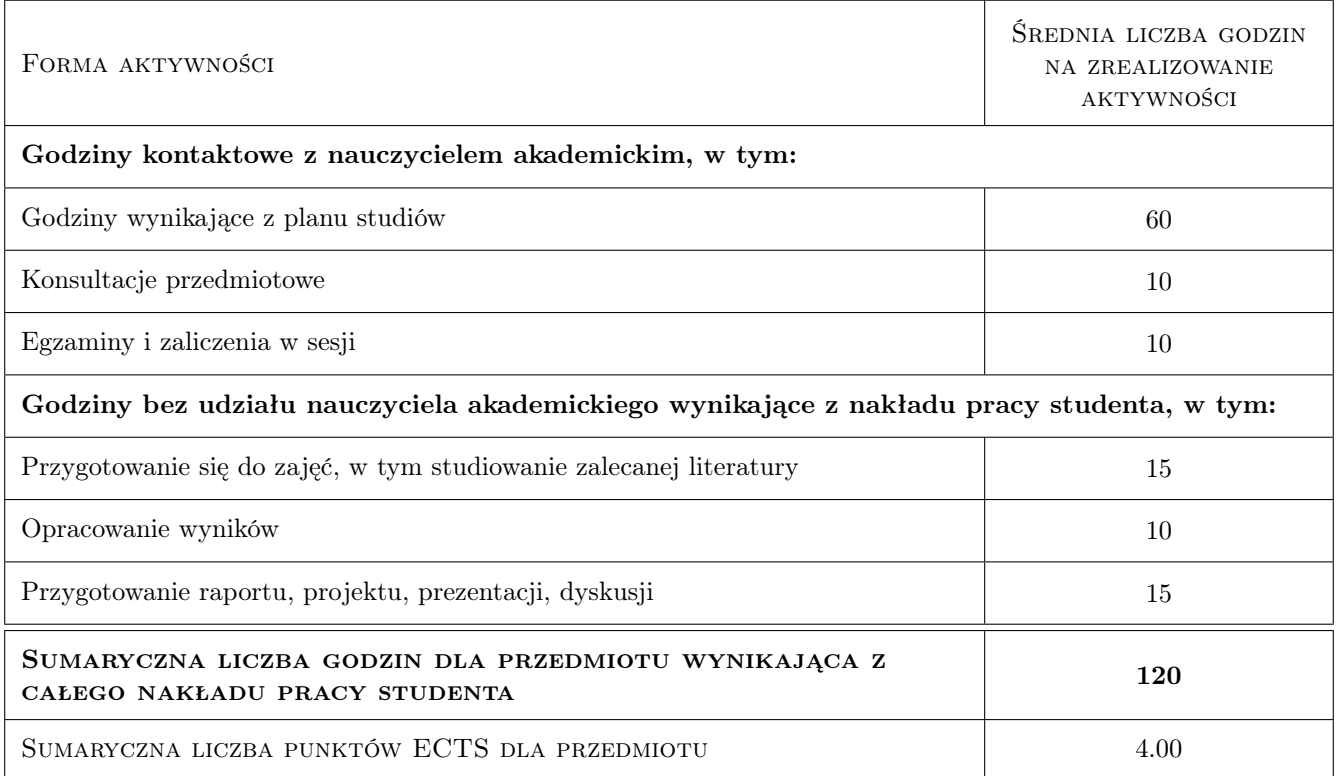

## 9 Sposoby oceny

#### Ocena formująca

- F1 Projekt indywidualny
- F2 Odpowiedź ustna

#### Ocena podsumowująca

- P1 Średnia ważona ocen formujących
- P2 Egzamin pisemny

#### Warunki zaliczenia przedmiotu

- W1 Wykonanie i zaliczenie realizowanych w ramach przedmiotu projektów.
- W2 Konieczność uzyskania oceny pozytywnej z każdego efektu kształcenia.
- W3 Ocena końcowa ustalana jest jako średnia ważona z ocen egzaminu pisemnego i ocen formujących z przypisaniem wag: 60% oceny egzaminu pisemnego, 20% oceny z projektu zbiornika ciśnieniowego, 20% oceny z projektu reduktora walcowego.

#### Kryteria oceny

Efekt kształcenia 1

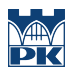

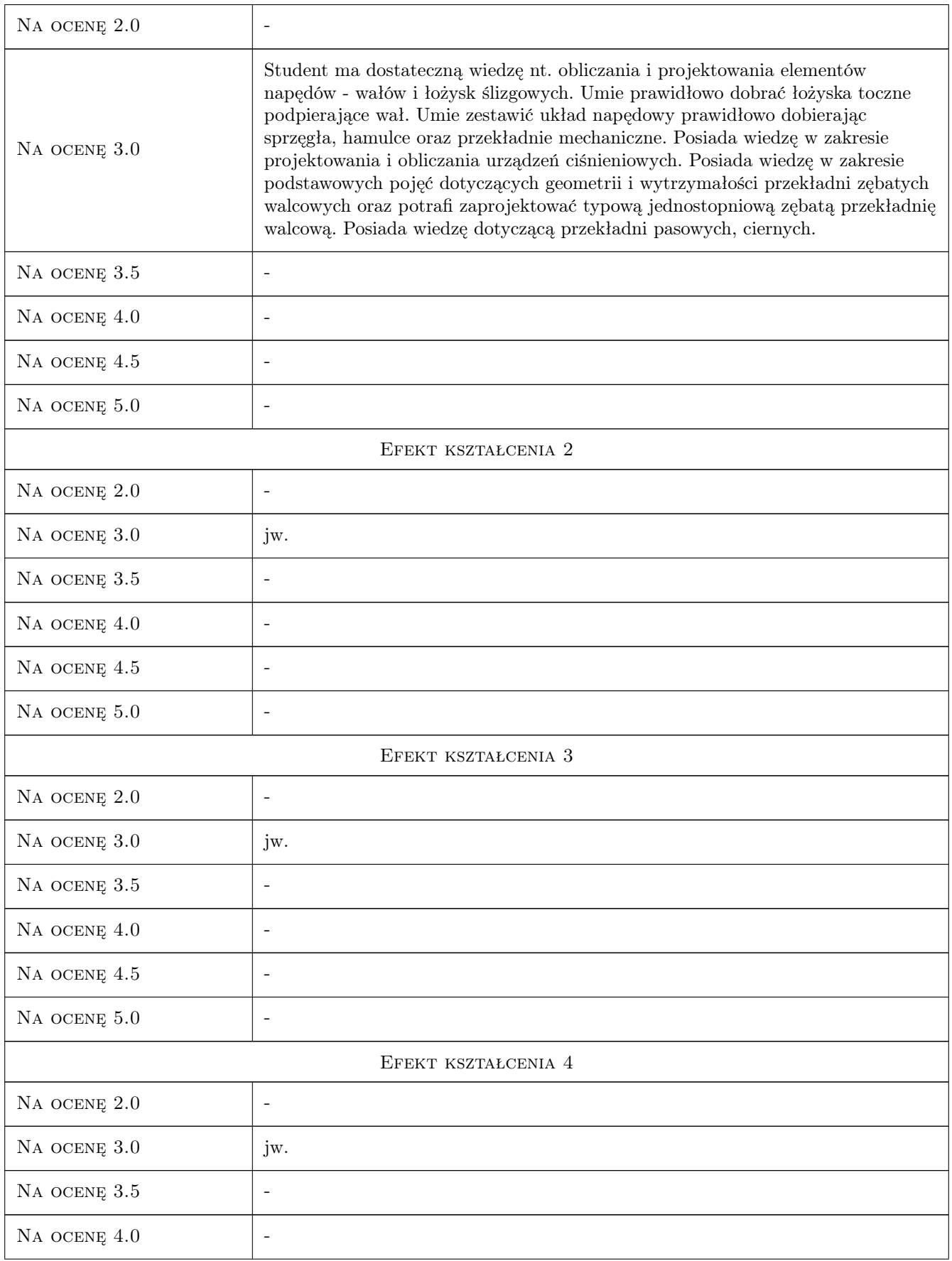

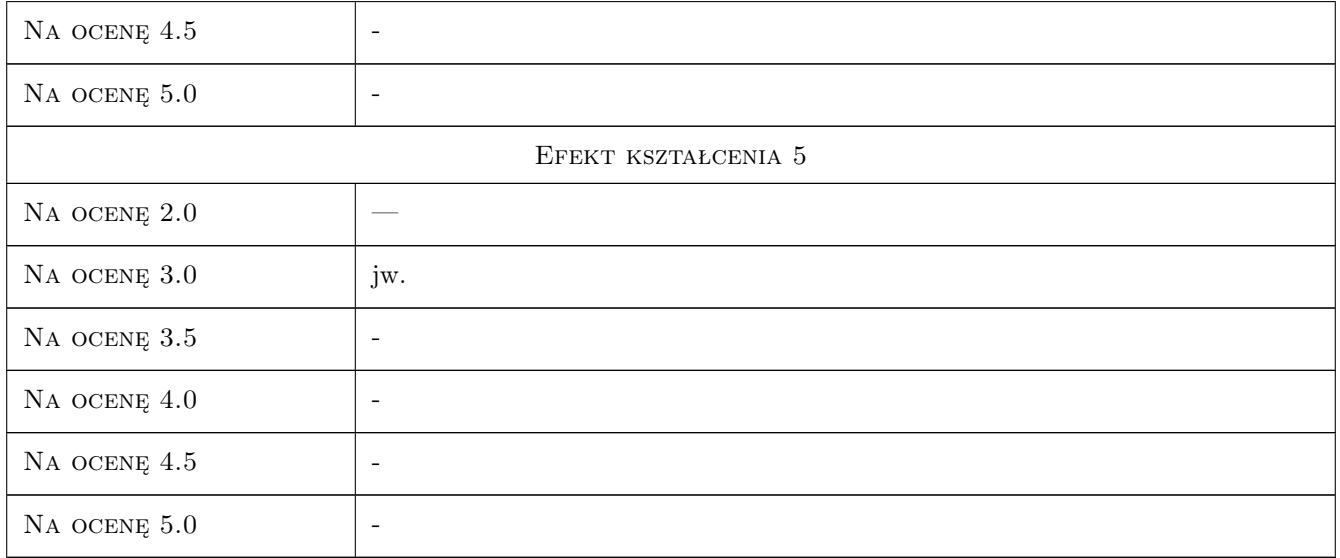

## 10 Macierz realizacji przedmiotu

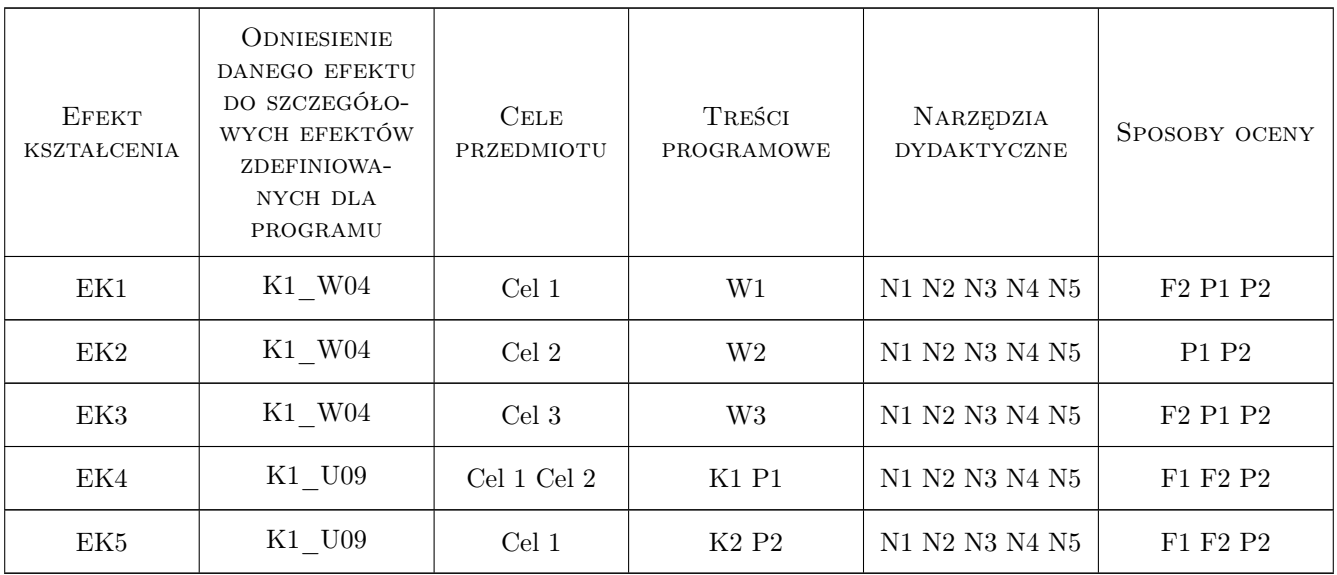

## 11 Wykaz literatury

## Literatura podstawowa

- [1 ] Skoć A., Spałek J., Markusik S. Podstawy Konstrukcji Maszyn (tom I, II i III), Warszawa, 2008, WNT
- [2 ] Osiński Z. (red.) Podstawy Konstrukcji Maszyn, Warszawa, 2010, PWN
- [3 ] Kurmaz L.W., Kurmaz O.L. Projektowanie węzłów i części maszyn, Kielce, 2011, Politechnika Świętokrzyska

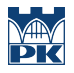

- [4 ] Dudek A., Łaczek S. Zbiornik cisnieniowy spawany, Kraków, 2006, Wyd.PK
- [5 ] Szafrański W., Telega J. Przekłady obliczen i projektów przekładni zebatych, Warszawa, 2006, WNT

#### Literatura uzupełniająca

- [1 ] Ryś J., Skrzyszowski Z. Podstawy konstrukcji maszyn. Zbiór zadań, Kraków, 2001, Wyd.PK
- $[2]$  | Mazanek E. (red.) *Przykłady obliczeń z podstaw konstrukcji maszyn*, Warszawa, 2008, WNT
- [3 ] Pr.zbiorowa  $WUDT/UC/2003$ , Warszawa, 2005, Wyd. UDT

#### Literatura dodatkowa

- [1 ] Wybrane normy przedmiotowe
- [2 ] Katalogi podzespołów i części maszyn

#### 12 Informacje o nauczycielach akademickich

#### Osoba odpowiedzialna za kartę

dr inż. Bogdan, Artur Szybiński (kontakt: bogdan.szybinski@pk.edu.pl)

#### Osoby prowadzące przedmiot

- 1 Dr hab. inż. Bogdan Szybiński (kontakt: boszyb@mech.pk.edu.pl)
- 3 Dr inż. Maciej Krasiński (kontakt: mkr@mech.pk.edu.pl)
- 4 Dr inż. Paweł Romanowicz (kontakt: promek@mech.pk.edu.pl)
- 5 Dr inż. Wojciech Szteleblak (kontakt: wojciech.szteleblak@pk.edu.pl)

### 13 Zatwierdzenie karty przedmiotu do realizacji

(miejscowość, data) (odpowiedzialny za przedmiot) (dziekan)

PRZYJMUJĘ DO REALIZACJI (data i podpisy osób prowadzących przedmiot)

. . .